### C# Fundamentals

#### Preparation 1 - introduction

**CliZ Ware** LEARNING

# Welcome!

This short power point presentation is designed in a way that will give you a basic understanding of the concept of a programming language.

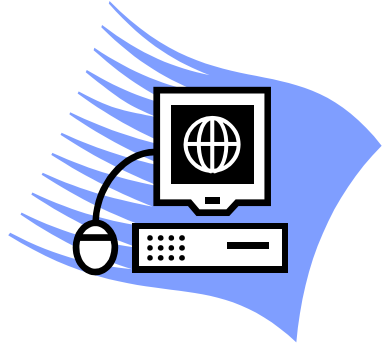

# The concept of a prog. language

- Why a programming language
- Similarities with our language
- Grammar

The maximum speed of my car Car.Speed.Maximum = 55;is 55.

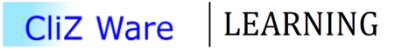

### Visual Studio

1. You need to download Visual Studio IDE from [www.microsoft.com/express/vcsharp/](http://www.microsoft.com/express/vcsharp/)

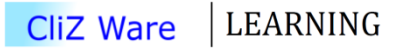

# Visual Studio IDE

#### • Start Visual Studio

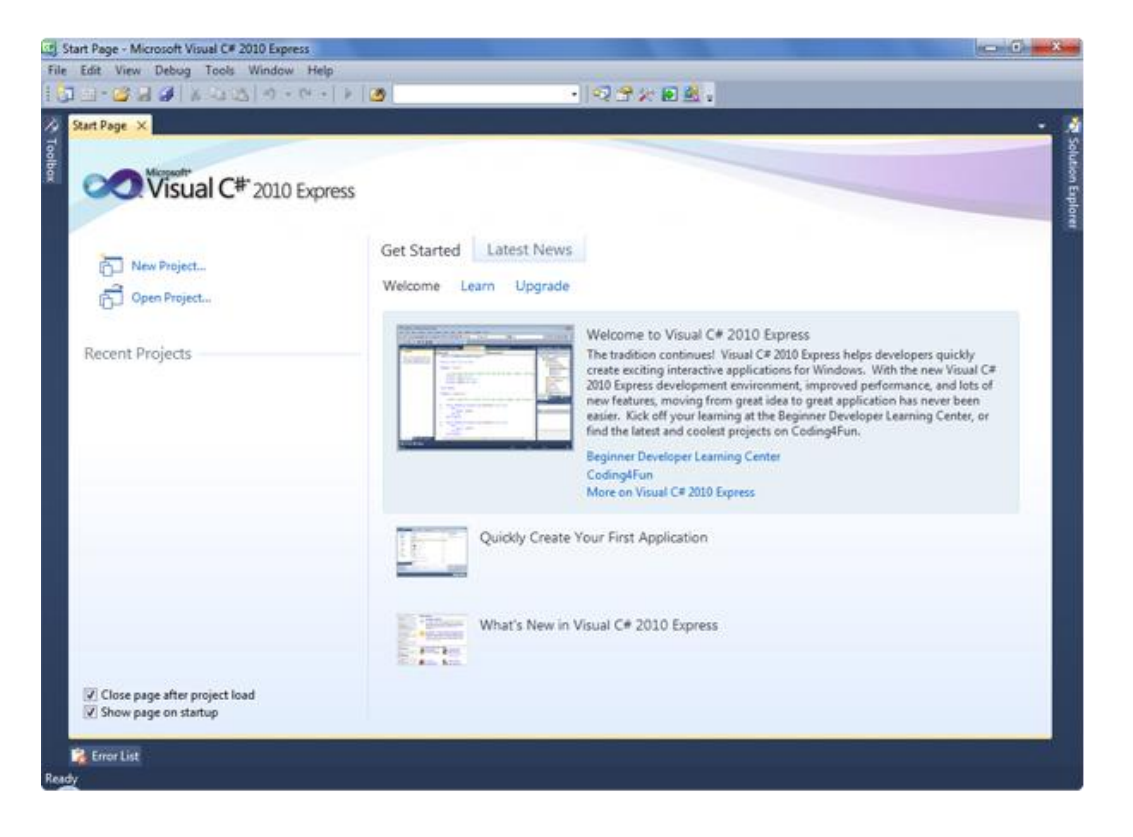

LEARNING **CliZ Ware** 

# Your project

#### • Press File > New Project

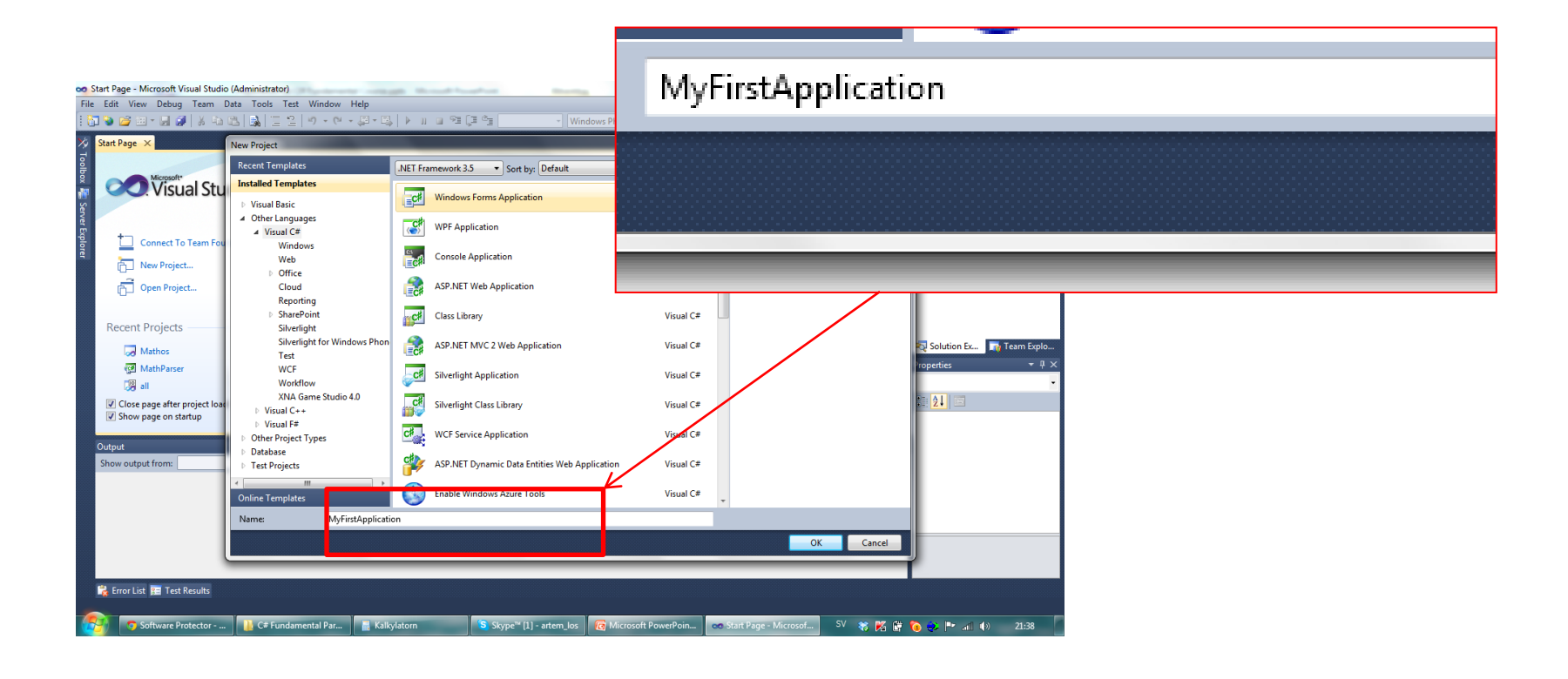

### You new application

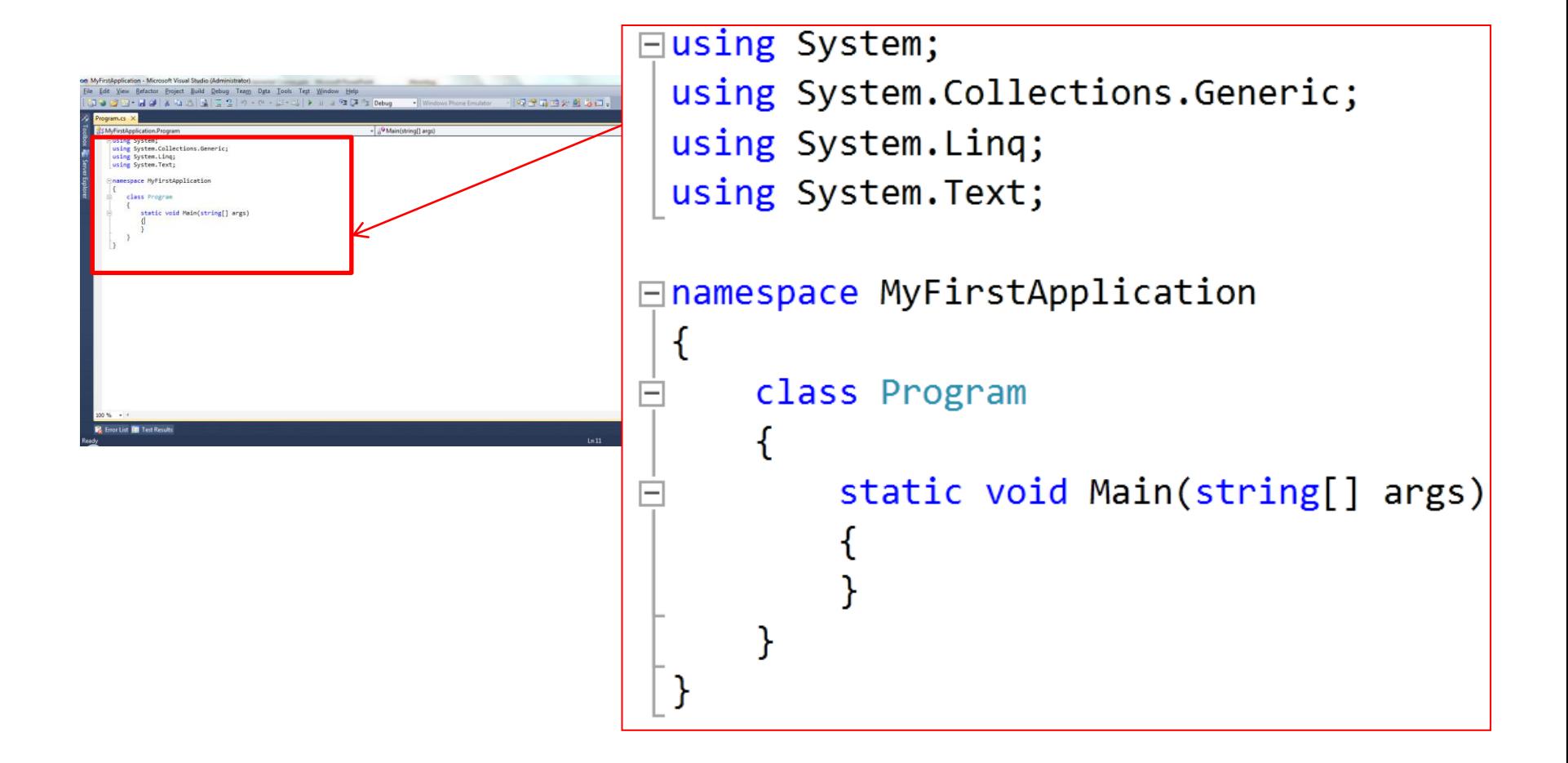

**LEARNING CliZ Ware** 

# Your application

□using System; using System.Collections.Generic; using System.Linq; using System. Text;

```
\Boxnamespace MyFirstApplication
 {
      class Program
      ſ
          static void Main(string[] args)
      }
```
We will mainly work with this part of the code!

# Hello World

• The 'first' program every programmer is creating, during a Step by Step course is as following:

```
static void Main(string[] args)
ſ
    Console.WriteLine("Hello World");
}
```
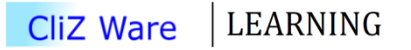

# Hello World 2

• This is another way of writing the same program:

```
static void Main(string[] args)
{
    string helloMessage = "Hello World";
    Console.WriteLine(helloMessage);
}
```
# Greetings!

Can you tell what this code is doing?

```
static void Main(string[] args)
₹
    Console.WriteLine("What is your name?");
    string name = Console. ReadLine();
    Console.WriteLine("Hello " + name);
    Console.ReadLine();
}
```
### Summary

- This is what you hopefully have learned!  $\odot$
- Console.WriteLine("hi"); // writes on the screen
- string  $name = "world"; // saves text into memory$
- string input =  $Console. ReadLine()$ ; // saves text from the screen
- Console. ReadLine(); // pauses the program

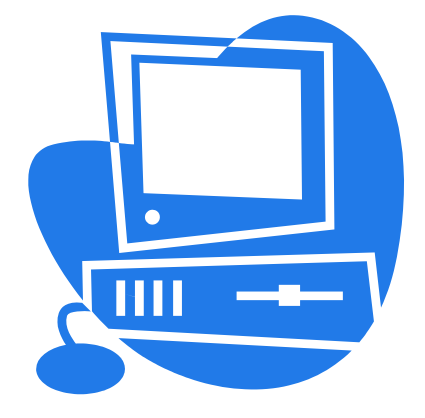

**LEARNING CliZ Ware** 

# Thank you for watching!

• Next lecture is at {date}.

- Any questions, please let me know:
	- [vcs@clizware.net](mailto:vcs@clizware.net)
	- [vcs@artemlos.net](mailto:vcs@artemlos.net)